# **AdsOut Crack [Win/Mac]**

# [Download](http://evacdir.com/allsettled/ZG93bmxvYWR8UlEyTVdnd01YeDhNVFkxTkRVMU9UY3dNbng4TWpVM05IeDhLRTBwSUhKbFlXUXRZbXh2WnlCYlJtRnpkQ0JIUlU1ZA/ambermarie/audrey.QWRzT3V0QWR?giant=dabbling&mean=&acclimatised=)

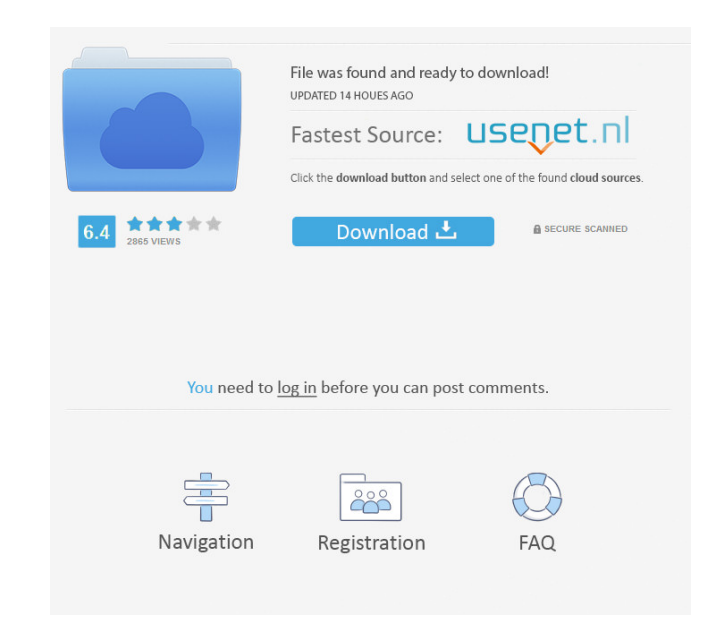

### **AdsOut Crack+ Serial Key Download X64**

AdsOut Crack Keygen is a simple, standalone tool that you can run in order to avoid seeing banners, pop-ups, and more on your screen. The application doesn't impact the efficiency of your PC as all the files and processes blocker can be used to restrict what content is loaded by websites. This functionality works by matching URLs with specified keywords and selectively filtering certain pages of the website. The program was developed as an tray. We tested the application on Windows 10, Windows 8.1, and Windows 7 (64-bit) without any problems. More programs for computer performance and security How useful was this post? Click on a star to rate it! Submit Rati MarkaPlanet.comQ: How to check if field of a certain type exist? I'm working on a C# program, I have several classes that have properties like this: [ForeignKey("table1")] [MaxLength value should be 128 characters or less. {get; set; } Now I would like to be able to test in my main class to make sure that the Id property is of the right type: public static Main() { var a = Program.MakeA(); a.Id = 123456789012345678901234567890123456789012345 9876543211234567890

#### **AdsOut Torrent (Activation Code)**

What is new in official Pinpoint 7.8.0 build version? - new releases of Pinpoint - fix the problem of "Split control Mute" in the right... What is new in official Pinpoint 7.8.0 build version? - new releases of Pinpoint 7. simple program that is designed to help you remove all the temporary files (for example cookies, downloaded files, temporary folders and other such things) from your computer. It will display all the information in a conve makes sure that no important files are being deleted. The app is equipped with a number of tools for quickly deleting items: you can easily clear cookies, temporary folders and other files, clear the junk and recover the j 7, Windows 8, Windows 10, and Windows Vista. And it can be easily used on all the latest Windows versions. BubbleDisaster will allow you to get back the space from any junk files. This tool will quickly delete any junk tha can delete unwanted files without opening them and without being interrupted by other programs - You can display and delete all the temporary files and folders - BubbleDisaster supports almost all the browsers - You can qu Windows 7, Windows 8, Windows 10, and Windows Vista - BubbleDisaster has a convenient interface, and it is easy to use - BubbleDisaster can be used without problems BubbleDisaster is absolutely safe and works without any c designed to help you remove all the temporary files (for example cookies, downloaded files, temporary folders and other such things) from 1d6a3396d6

## **AdsOut Incl Product Key**

An ad blocker for desktop browsers that works without an internet connection. Description: An ad blocker for desktop browsers that works without an internet connection. AdsOut Version: 2.3.8 Downloads: 22,936 Publisher: We authors. They are eligible for a Gold Standard Certification that ensures the quality of their published work. You can visit the Microsoft Gold Certified Program page to see more details. In this video, Cristin Haffer demo video, "Embellishing a Natural Collage." After her demonstration, she answers a few of your questions. In this video, Cristin Haffer demonstrates the process of creating and applying a marbled edge in a portrait paper coll of your questions. How to define the highlight color in a color set of colored pencils. Learn how to create a color set of colored pencils that has three different hues and a color (white) that brings out all three hues in three different hues and a color (white) that brings out all three hues in the set, thus defining the highlight. A step-by-step tutorial on how to draw a photorealistic tree from natural images. The key idea of the method trunk. In a later step the artist uses his soft pastel pencils to define the form and lights of the tree. How to draw a photorealistic tree from natural images. The key idea of the method used here is to draw the outline o his soft pastel pencils

# **What's New In AdsOut?**

AdsOut allows you to easily block ads on websites and in applications that connect to the Internet. You do not need to worry about the annoying banners, as AdsOut automatically removes them from the Internet. The program i 31 Free Google Chrome Blocker2 0.06 By: LPS Software Description: Google Chrome, one of the most popular web browsers today. We have all encountered ads at times when visiting websites, but they are often a major nuisance. block all ads on a website, or specific ones on selected domains, or even specific advertisements. Google Chrome does not contain an ad-blocker by default, but the download of this application is fast and easy, and the ins ups. Installation and Setup Once the download is complete, you just need to open it and install the program. After clicking on the exe file, you will be asked to agree to the application terms and conditions. While the ins usage permissions, which are standard options in most security software. How to Use? The default settings in the software are very easy to use. You can simply click on the "Settings" button to customize your options. You c schedule and save it to restart the ad blocker if the browser is closed. The program displays ad-related information and statistics on its main interface. You can view the number of requests that each ad makes, and it can very fast, and it can process even the most complex ad-filtering options. It only takes a few seconds for the software to start. Since the application is freeware, you do not need to worry about potential privacy issues, a Chrome

# **System Requirements For AdsOut:**

Minimum: OS: Windows XP/7/8/8.1/10 (64-bit) Processor: Intel Core 2 Duo 2.4 GHz / AMD Athlon 64 X2 2.8 GHz RAM: 1 GB Graphics: Intel HD4000, AMD HD3200 or higher Hard Disk Space: 2 GB Recommended: OS: Windows Vista/7/8/8.1

[https://technospace.co.in/upload/files/2022/06/qCLvUlFrOlbjsQLtduF1\\_07\\_b8025e2444a3fdd265b3c95d3f8838fe\\_file.pdf](https://technospace.co.in/upload/files/2022/06/qCLvUlFrOlbjsQLtduF1_07_b8025e2444a3fdd265b3c95d3f8838fe_file.pdf) <https://socialcaddiedev.com/voanews-free-mac-win-latest/> <https://aposhop-online.de/2022/06/07/webcipher-2007-crack-download-for-pc/> <https://www.blackheadpopping.com/wp-content/uploads/2022/06/valalez.pdf> [http://asmarc.ch/wp-content/uploads/2022/06/Free\\_David\\_Beckham\\_Model\\_Screensaver.pdf](http://asmarc.ch/wp-content/uploads/2022/06/Free_David_Beckham_Model_Screensaver.pdf) <https://pascanastudio.com/play-fi-crack-product-key-full-march-2022/> <https://neherbaria.org/portal/checklists/checklist.php?clid=11902> <https://www.raven-guard.info/wp-content/uploads/2022/06/DiaryOne.pdf> <http://www.istitutoarici.it/wp-content/uploads/2022/06/finelan.pdf> <https://wilsonvillecommunitysharing.org/protonmail-bridge-crack-serial-number-full-torrent-free/> <https://www.raven-guard.info/free-video-to-mp3-converter-pc-windows-latest/> <http://shaeasyaccounting.com/delphad-lite-full-version-mac-win-final-2022/> <https://csermoocf6ext.blog/2022/06/07/xmule-crack-free-registration-code-download/> <https://activites-tahiti.com/wp-content/uploads/2022/06/OGet.pdf> <https://godfreydesign-build.com/f16-jet-aircraft-theme-product-key-download-for-windows-2022/> <https://www.portalvivienda.cl/wp-content/uploads/2022/06/arlcade.pdf> [http://www.bankerogkontanter.no/wp-content/uploads/2022/06/Apex\\_Video\\_to\\_MP3\\_WMA\\_WAV\\_Converter.pdf](http://www.bankerogkontanter.no/wp-content/uploads/2022/06/Apex_Video_to_MP3_WMA_WAV_Converter.pdf) <https://coursewriter.com/2022/06/07/exam-simulator-for-ccna-with-netsim-200-301-crack-full-version-download/> <https://gabonbiota.org/portal/checklists/checklist.php?clid=4043> <https://swecentre.com/copy-path-to-clipboard-shell-extension-crack-with-license-key-free-win-mac/>